## Package 'correlbinom'

October 12, 2022

Title Correlated Binomial Probabilities

Version 0.0.1

Date 2017-06-15

Author Chris Rohlfs [aut], Gary Witt [aut,cre]

Maintainer Gary Witt <gary.witt@temple.edu>

Description Calculates the probabilities of k successes given n trials of a binomial random variable with non-negative correlation across trials. The function takes as inputs the scalar values the level of correlation or association between trials, the success probability, the number of trials, an optional input specifying the number of bits of precision used in the calculation, and an optional input specifying whether the calculation approach to be used is from Witt (2014) [<doi:10.1080/03610926.2012.725148>](https://doi.org/10.1080/03610926.2012.725148) or from Kuk (2004) [<](https://doi.org/10.1046/j.1467-9876.2003.05369.x)doi:10.1046/j.1467- [9876.2003.05369.x>](https://doi.org/10.1046/j.1467-9876.2003.05369.x). The output is a (trials+1)-dimensional vector containing the likelihoods of 0, 1, ..., trials successes.

**Depends**  $R$  ( $>= 3.2.3$ ), Rmpfr, methods

License GPL  $(>= 3)$ Encoding UTF-8 LazyData true RoxygenNote 6.0.1.9000 NeedsCompilation no Repository CRAN Date/Publication 2017-07-06 10:07:54 UTC

### R topics documented:

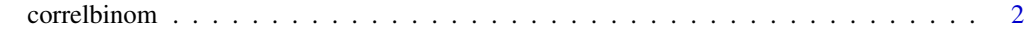

**Index** [3](#page-2-0)

#### Description

This function reports the likelihoods of 0, 1, ..., n successes given n trials of a binomial with a specified correlation or association between trials and success probability

#### Usage

```
correlbinom(rho, successprob, trials, precision = 1024, model = "witt")
```
#### Arguments

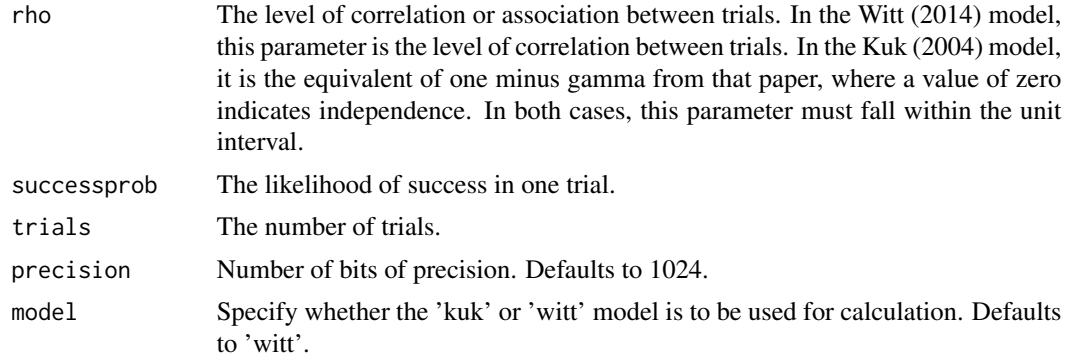

#### References

Kuk, Anthony Y. C., 2004. A litter-based approach to risk assessment in developmental toxicity via a power family of completely monotone functions. *Journal of the Royal Statistical Society, Series C (Applied Statistics)*, *53*(2): 369-86.

Witt, Gary, 2014. A simple distribution for the sum of correlated, exchangeable binary data. *Communications in Statistics - Theory and Methods*, *43*(20): 4265-80.

#### Examples

correlbinom(0.5,0.1,5) correlbinom(0.9,0.3,12,256) correlbinom(0.9,0.6,12,model="kuk")

# <span id="page-2-0"></span>**Index**

correlbinom, 2